## **Testfirma / Testmandant**

Die Anlage eines Testmandanten / einer Testfirma erfolgt analog der Anlage eines "normalen" Mandanten (siehe [Kapitel "Mandanteneinrichtung"](https://hilfe.microtech.de/go/hlpGlMandEinrichtung)).

Wenn der geöffnete Mandant / die geöffnete Firma ein Testmandant / eine Testfirma ist, wird in allen Übersichten ein entsprechender Hinweis in Form eines Informationsfeldes eingeblendet.

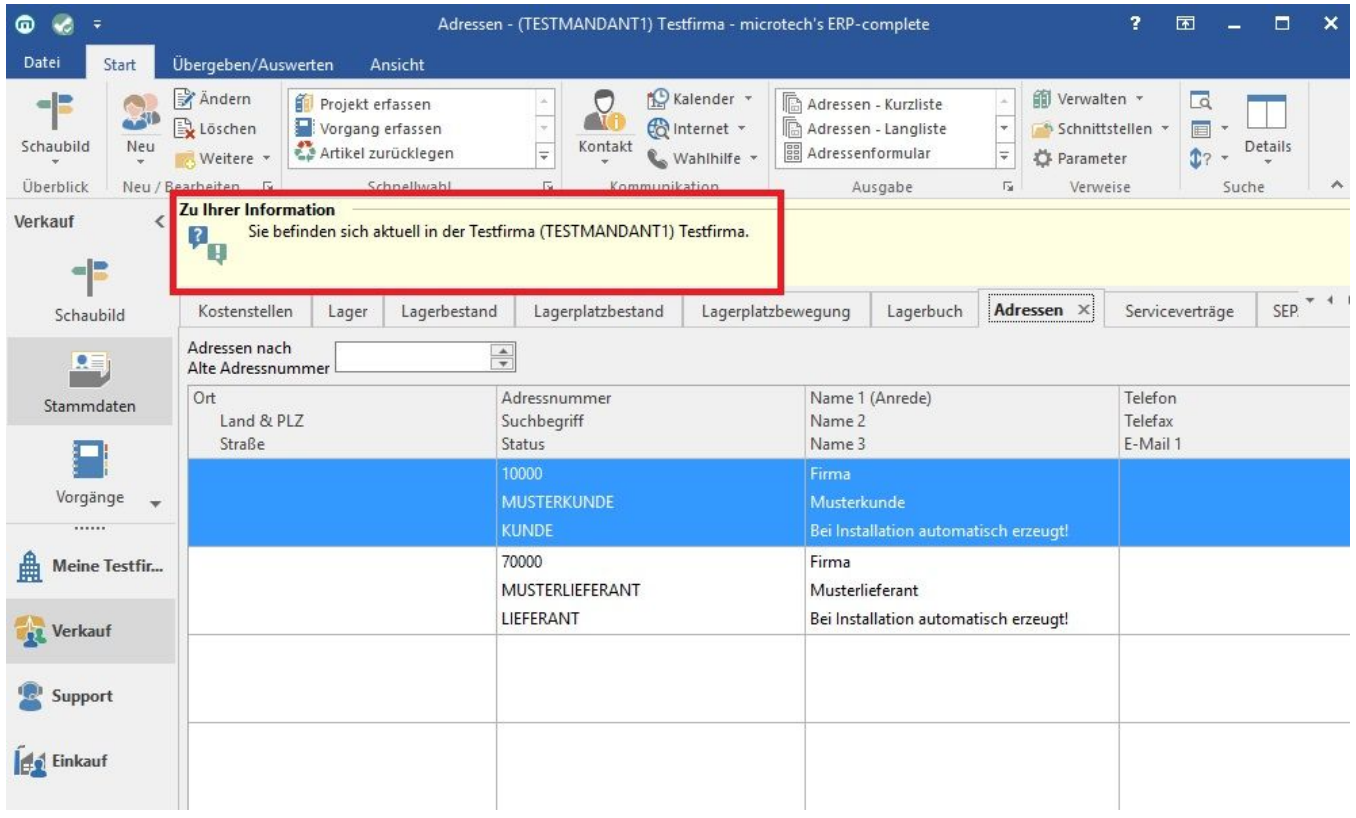

Zusätzlich wird in den Mandanten-/Firmenstammdaten ein Wasserzeichen hinterlegt, das in allen Drucken mit ausgegeben wird.

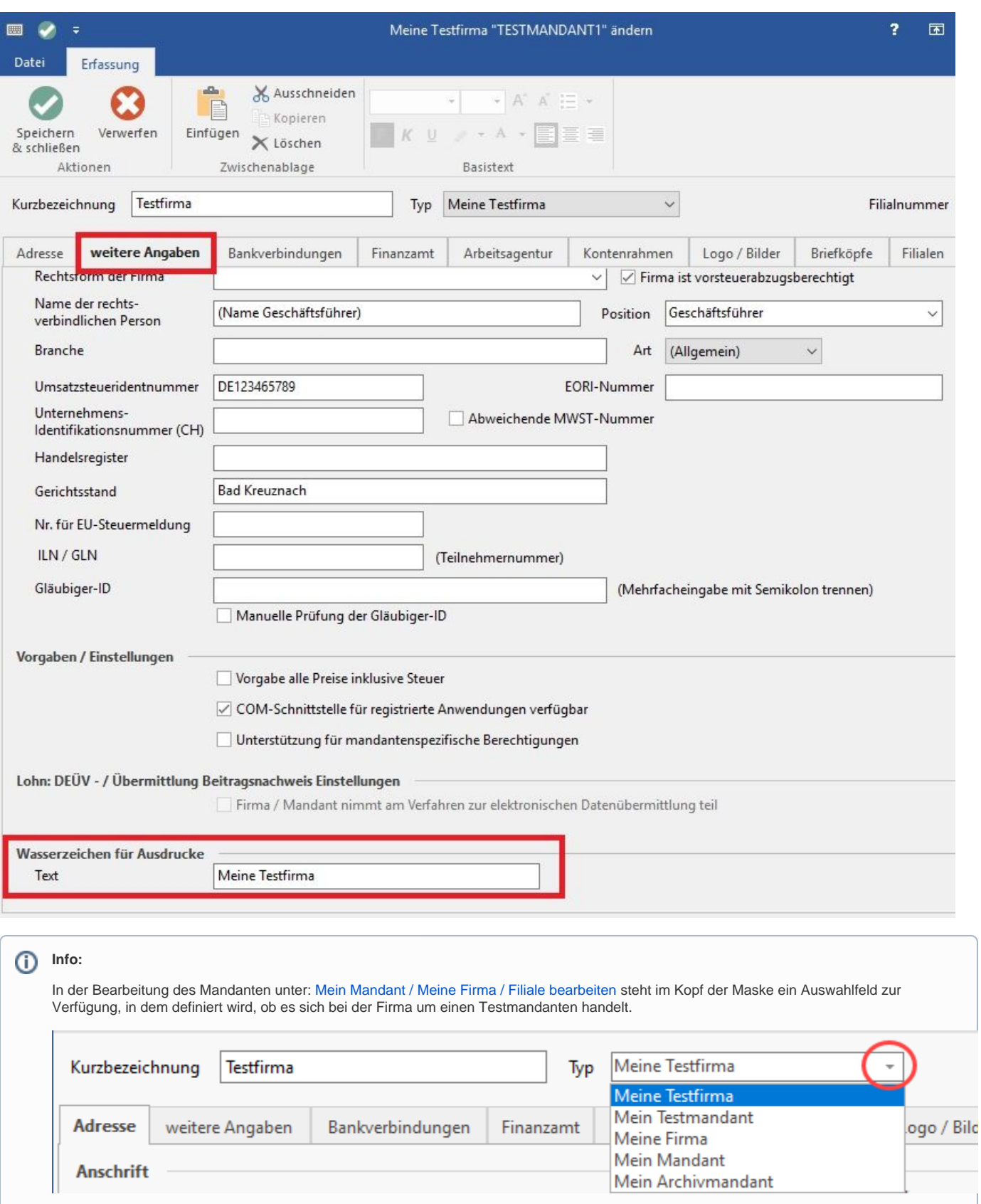